## Package 'ppRep'

October 19, 2023

Version 0.42.3

Date 2023-10-19

Author Samuel Pawel [aut, cre] (<<https://orcid.org/0000-0003-2779-320X>>)

Maintainer Samuel Pawel <samuel.pawel@uzh.ch>

Title Analysis of Replication Studies using Power Priors

Description Provides functionality for Bayesian analysis of replication studies using power prior approaches (Pawel et al., 2023) [<doi:10.1007/s11749-023-00888-5>](https://doi.org/10.1007/s11749-023-00888-5).

License GPL-3

Encoding UTF-8

Imports hypergeo

Suggests roxygen2, tinytest, cubature

NeedsCompilation no

RoxygenNote 7.2.3

URL <https://github.com/SamCH93/ppRep>

BugReports <https://github.com/SamCH93/ppRep/issues>

Repository CRAN

Date/Publication 2023-10-19 17:20:02 UTC

### R topics documented:

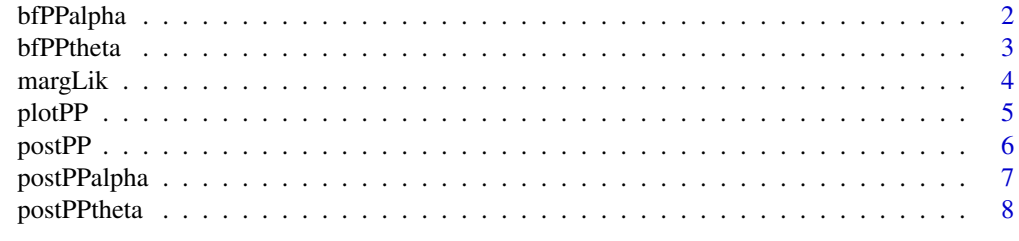

**Index** [11](#page-10-0)

1

<span id="page-1-1"></span><span id="page-1-0"></span>

#### Description

This function computes the Bayes factor contrasting  $H_1: \alpha = 1$  to  $H_0: \alpha < 1$  for the replication data assuming a normal likelihood. The power parameter  $\alpha$  indicates how much the normal likelihood of the original data is raised to and then incorporated in the prior for the effect size  $\theta$  (e.g., for  $\alpha = 0$  the original data are completely discounted). Under  $H_0$ , the power parameter can either be fixed to 0, or it can have a beta distribution  $\alpha|H_0 \sim \text{Beta}(1, y)$ . For the fixed power parameter case, the specification of an unit-information prior  $\theta \sim N(0, uv)$  for the effect size  $\theta$  is required as the prior is otherwise not proper.

#### Usage

bfPPalpha(tr, sr, to, so,  $y = 2$ , uv = NA, ...)

#### Arguments

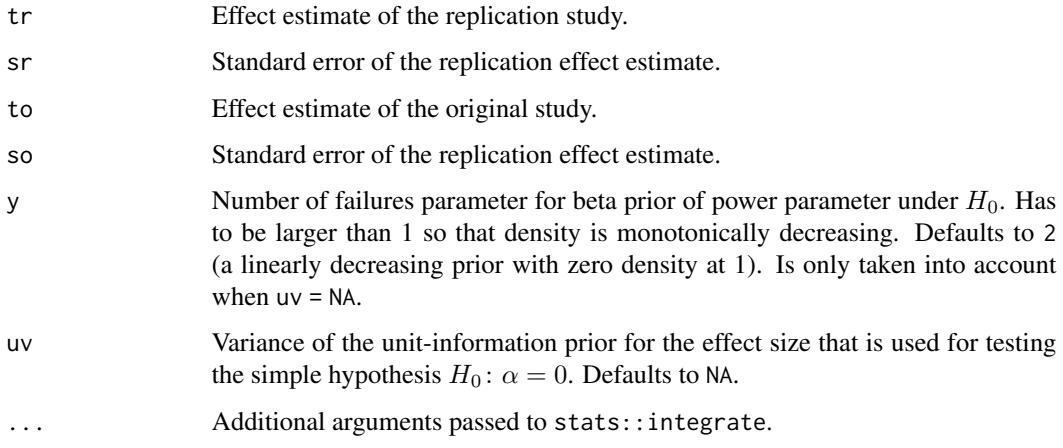

#### Value

Bayes factor (BF > 1 indicates evidence for  $H_0$ , whereas BF < 1 indicates evidence for  $H_1$ )

#### Author(s)

Samuel Pawel

#### See Also

[bfPPtheta](#page-2-1)

#### <span id="page-2-0"></span>bfPPtheta 3

#### Examples

```
## use unit variance of 2
bfPalpha(tr = 0.09, sr = 0.0518, to = 0.205, so = 0.0506, uv = 2)
## use beta prior alpha|H1 ~ Be(1, y = 2)
bfPalpha(tr = 0.09, sr = 0.0518, to = 0.205, so = 0.0506, y = 2)
```
<span id="page-2-1"></span>bfPPtheta *Bayes factor for testing effect size*

#### Description

This function computes the Bayes factor contrasting  $H_0: \theta = 0$  to  $H_1: \theta \sim f(\theta | \text{to}, \text{so}, \alpha)$  for the replication data assuming a normal likelihood. The prior of the effect size  $\theta$  under  $H_1$  is the posterior of the effect size obtained from combining a normal likelihood of the original data raised to the power of  $\alpha$  with a flat initial prior with a. Under  $H_1$ , the power parameter can either be fixed to some value between 0 and 1, or it can have a beta distribution  $\alpha|H_1 \sim \text{Beta}(x, y)$ .

#### Usage

bfPPtheta(tr, sr, to, so,  $x = 1$ ,  $y = 1$ , alpha = NA, ...)

#### Arguments

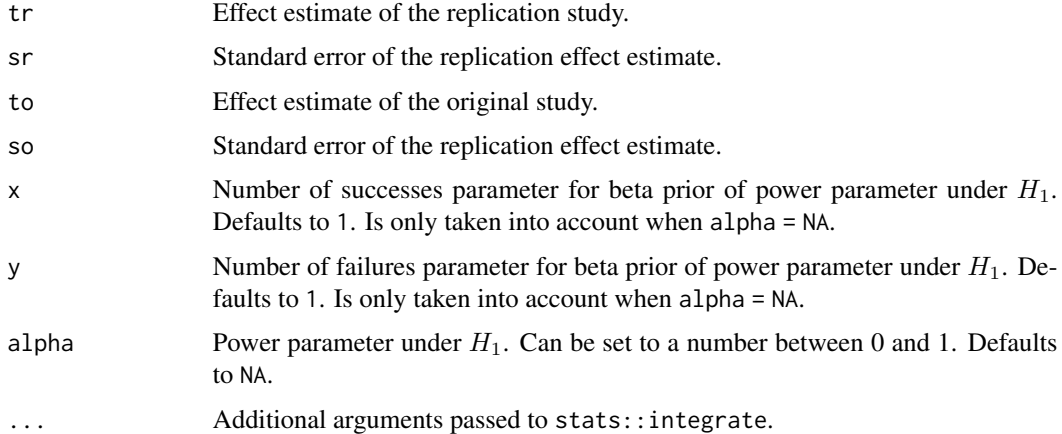

#### Value

Bayes factor (BF > 1 indicates evidence for  $H_0$ , whereas BF < 1 indicates evidence for  $H_1$ )

#### Author(s)

Samuel Pawel

#### See Also

[bfPPalpha](#page-1-1)

#### Examples

```
## uniform prior on power parameter
bfPtheta(tr = 0.09, sr = 0.0518, to = 0.205, so = 0.0506)## power parameter fixed to alpha = 1
bfPtheta(tr = 0.090, sr = 0.0518, to = 0.205, so = 0.0506, alpha = 1)
```
#### margLik *Marginal likelihood of replication effect estimate*

#### Description

This function computes the marginal likelihood of the replication effect estimate tr under the power prior model

$$
f(\mathsf{tr}|\mathsf{to},\mathsf{so},\mathsf{sr},\mathsf{x},\mathsf{y}) = \int_0^1 \int_{-\infty}^{\infty} \mathrm{N}(\mathsf{tr};\theta,\mathsf{sr}^2) \times \mathrm{N}(\theta;\mu,\phi) \times \mathrm{Beta}(\alpha;\mathsf{x},\mathsf{y}) \,d\theta \,d\alpha
$$

with  $\phi = 1/(1/\nu + \alpha/\text{so}^2)$  and  $\mu = \phi\{(\alpha \times \text{to})/\text{so}^2 + \text{m}/\nu\}$  using numerical integration.

#### Usage

margLik(tr, to, sr, so,  $x = 1$ ,  $y = 1$ ,  $m = 0$ ,  $v = Inf, ...$ )

#### Arguments

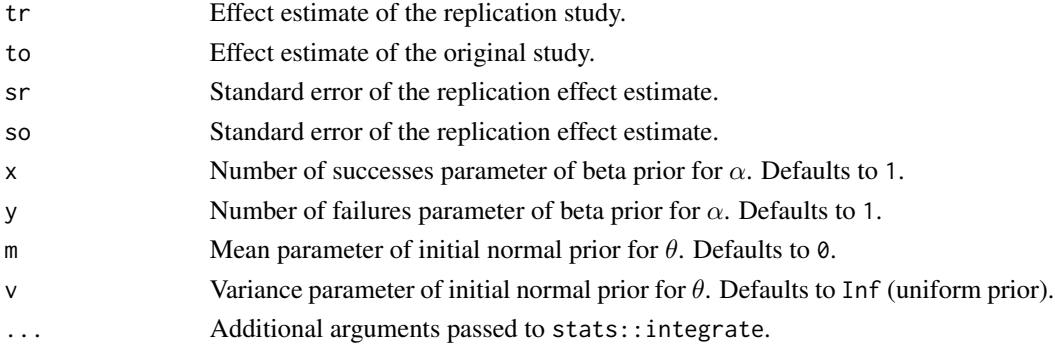

#### Value

Marginal likelihood

#### Author(s)

Samuel Pawel

<span id="page-3-0"></span>

<span id="page-4-1"></span><span id="page-4-0"></span>

#### Description

This convenience function computes and, if desired, visualizes the joint posterior density of effect size  $\theta$  and power parameter  $\alpha$ , as well as the marginal posterior densities of effect size  $\theta$  and power parameter  $\alpha$  individually. See the functions [postPP](#page-5-1), [postPPalpha](#page-6-1), and [postPPtheta](#page-7-1) for more details on their computation.

#### Usage

```
plotPP(
  tr,
  sr,
  to,
  so,
 x = 1,
 y = 1,
 m = 0,v = Inf,
  thetaRange = c(tr - 3 * sr, tr + 3 * sr),alphaRange = c(0, 1),
 nGrid = 100,
 plot = TRUE,
 CI = FALSE,...
)
```
#### Arguments

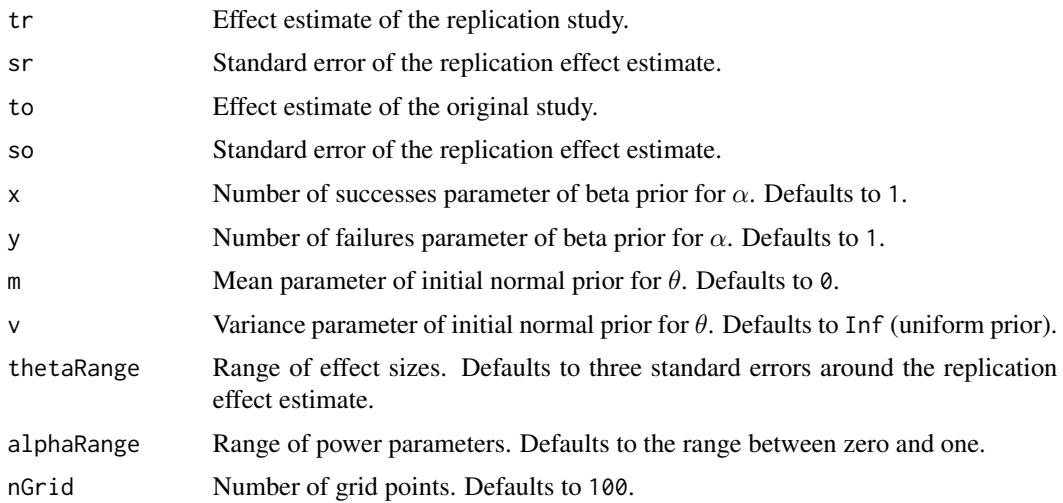

<span id="page-5-0"></span>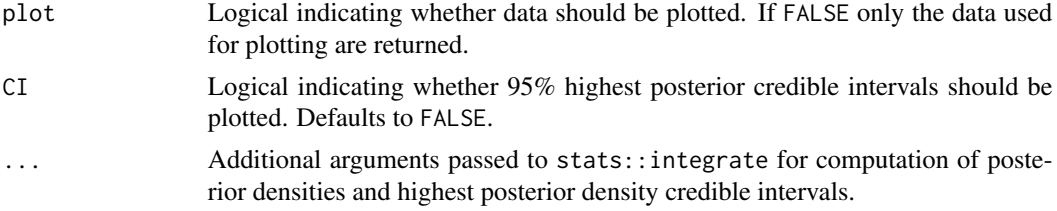

#### Value

Plots joint and marginal posterior densities, invisibly returns a list with the data for the plots.

#### Author(s)

Samuel Pawel

#### See Also

[postPP](#page-5-1), [postPPalpha](#page-6-1), [postPPtheta](#page-7-1)

#### Examples

 $plotPP(tr = 0.2, sr = 0.05, to = 0.15, so = 0.05)$ 

<span id="page-5-1"></span>postPP *Posterior density of effect size and power parameter*

#### Description

This function computes the posterior density of effect size  $\theta$  and power parameter  $\alpha$  assuming a normal likelihood for original and replication effect estimate. A power prior for  $\theta$  is constructed by updating an initial normal prior  $\theta \sim N(m, v)$  with the likelihood of the original data raised to the power of α. A marginal beta prior  $α$  ∼ Beta(x, y) is assumed.

#### Usage

```
postPP(theta, alpha, tr, sr, to, so, x = 1, y = 1, m = 0, v = Inf, ...)
```
#### Arguments

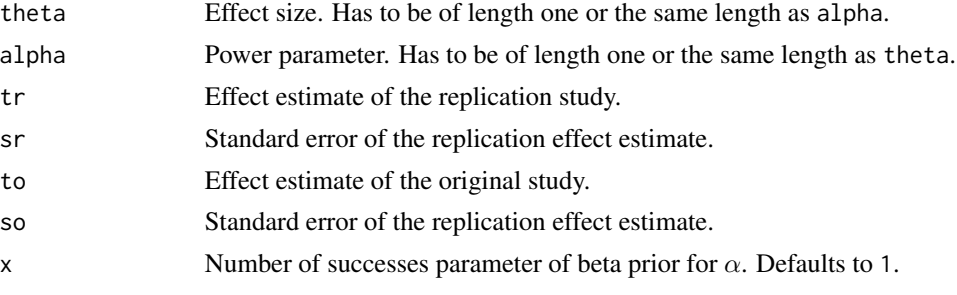

#### <span id="page-6-0"></span>postPPalpha 7

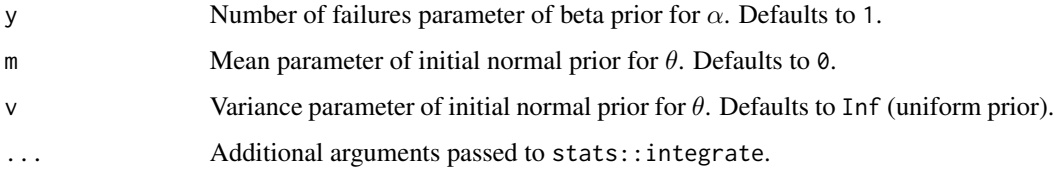

#### Value

Posterior density

#### Author(s)

Samuel Pawel

#### See Also

[postPPalpha](#page-6-1), [postPPtheta](#page-7-1), [plotPP](#page-4-1)

#### Examples

```
alpha \leq seq(0, 1, length.out = 200)
theta \leq seq(0, 0.3, length.out = 200)
parGrid <- expand.grid(alpha = alpha, theta = theta)
postdens <- postPP(theta = parGrid$theta, alpha = parGrid$alpha, tr = 0.1,
                   sr = 0.05, to = 0.2, so = 0.05)
postdensMat <- matrix(data = postdens, ncol = 200, byrow = TRUE)
filled.contour(x = theta, y = alpha, z = postdensMat,
               xlab = bquote("Effect size" ~theta),ylab = bquote("Power parameter" \sim alpha), nlevels = 15,
               color.path = function(n) hcl.colors(n = n, palette = "viridis"))
```
<span id="page-6-1"></span>

postPPalpha *Marginal posterior distribution of power parameter*

#### Description

These functions compute the marginal posterior of the power parameter  $\alpha$ . A power prior for  $\theta$  is constructed by updating an initial normal prior  $\theta \sim N(m, v)$  with the likelihood of the original data raised to the power of  $\alpha$ . A marginal beta prior  $\alpha \sim \text{Beta}(x, y)$  is assumed.

#### Usage

postPPalpha(alpha, tr, sr, to, so,  $x = 1$ ,  $y = 1$ ,  $m = 0$ ,  $v = \text{Inf}, ...$ ) postPPalphaHPD(level =  $0.95$ , tr, sr, to, so,  $x = 1$ ,  $y = 1$ ,  $m = 0$ ,  $v = Inf$ , ...)

#### <span id="page-7-0"></span>Arguments

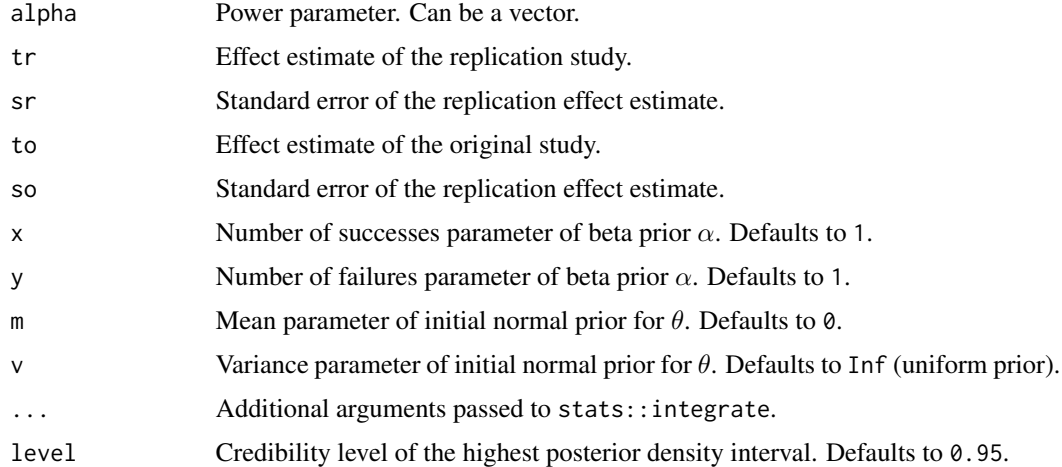

#### Value

postPPalpha returns the marginal posterior density of the power parameter.

postPPalphaHPD returns the highest marginal posterior density interval of the power parameter.

#### Author(s)

Samuel Pawel

#### See Also

[postPP](#page-5-1), [postPPtheta](#page-7-1), [plotPP](#page-4-1)

#### Examples

```
alpha < -seq(0, 1, 0.001)margpostdens <- postPPalpha(alpha = alpha, tr = 0.1, to = 0.2, sr = 0.05, so = 0.05)
plot(alpha, margpostdens, type = "l", xlab = bquote("Power parameter" ~ alpha),
     ylab = "Marginal posterior density", las = 1)
```
<span id="page-7-1"></span>postPPtheta *Marginal posterior distribution of effect size*

#### Description

These functions compute the marginal posterior of the effect size  $\theta$ . A power prior for  $\theta$  is constructed by updating an initial normal prior  $\theta \sim N(m, v)$  with likelihood of the original data raised to the power of  $\alpha$ . The power parameter  $\alpha$  can either be fixed to some value between 0 and 1 or it can have a beta prior distribution  $\alpha \sim \text{Beta}(x, y)$ .

#### postPPtheta 9

#### Usage

```
postPPtheta(
  theta,
  tr,
  sr,
  to,
  so,
  x = 1,
  y = 1,
  alpha = NA,
  m = 0,v = Inf,
  hypergeo = FALSE,
  ...
)
postPPthetaHPD(
  level,
  tr,
  sr,
  to,
  so,
  x = 1,
  y = 1,
  alpha = NA,
  m = 0,v = Inf,
  thetaRange = tr + c(-1, 1) * stats::qnorm(p = (1 + level)/2) * sr * 3,
  quantileRange = c((1 - level) * 0.2, (1 - level) * 0.8),
  ...
\mathcal{L}
```
#### Arguments

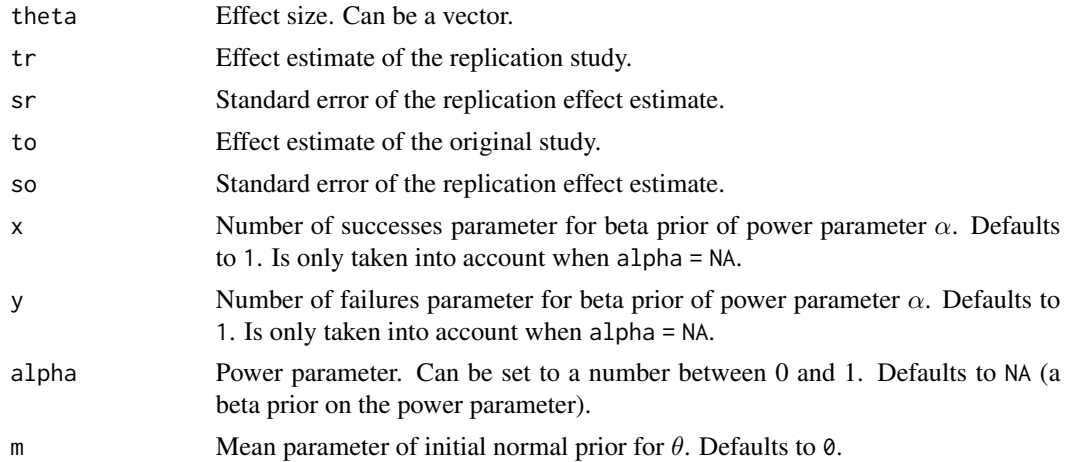

<span id="page-9-0"></span>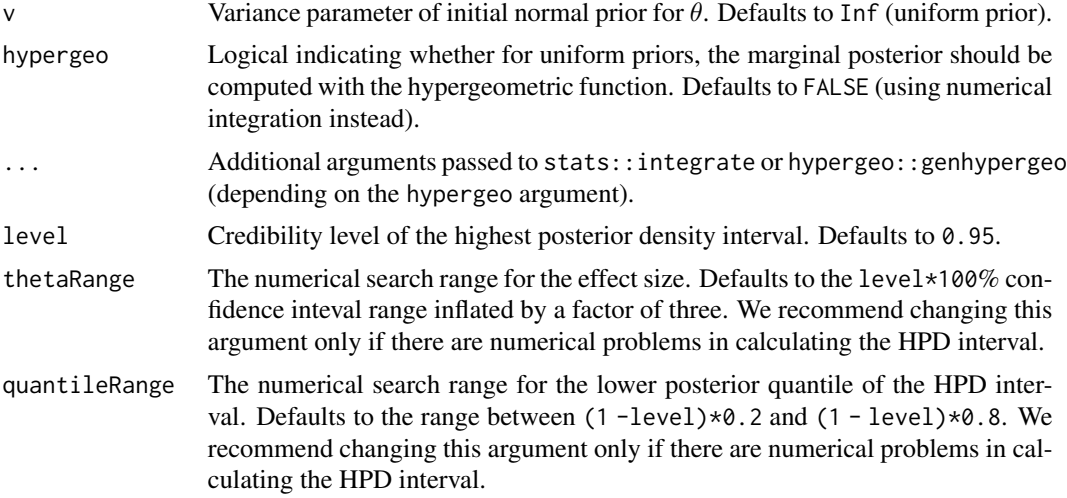

#### Value

postPPtheta returns the marginal posterior density of the effect size.

postPPthetaHPD returns the highest marginal posterior density interval of the effect size (this may take a while).

#### Author(s)

Samuel Pawel

#### See Also

[postPP](#page-5-1), [postPPalpha](#page-6-1), [plotPP](#page-4-1)

#### Examples

```
theta <- seq(0, 0.6, 0.001)
margpostdens \leq postPPtheta(theta = theta, tr = 0.1, to = 0.2, sr = 0.05, so = 0.05)
plot(theta, margpostdens, type = "l", xlab = bquote("Effect size" ~ theta),
    ylab = "Marginal posterior density", las = 1)
```
# <span id="page-10-0"></span>Index

bfPPalpha, [2,](#page-1-0) *[4](#page-3-0)* bfPPtheta, *[2](#page-1-0)*, [3](#page-2-0) margLik, [4](#page-3-0) plotPP, [5,](#page-4-0) *[7,](#page-6-0) [8](#page-7-0)*, *[10](#page-9-0)* postPP, *[5,](#page-4-0) [6](#page-5-0)*, [6,](#page-5-0) *[8](#page-7-0)*, *[10](#page-9-0)* postPPalpha, *[5](#page-4-0)[–7](#page-6-0)*, [7,](#page-6-0) *[10](#page-9-0)* postPPalphaHPD *(*postPPalpha*)*, [7](#page-6-0) postPPtheta, *[5](#page-4-0)[–8](#page-7-0)*, [8](#page-7-0) postPPthetaHPD *(*postPPtheta*)*, [8](#page-7-0)